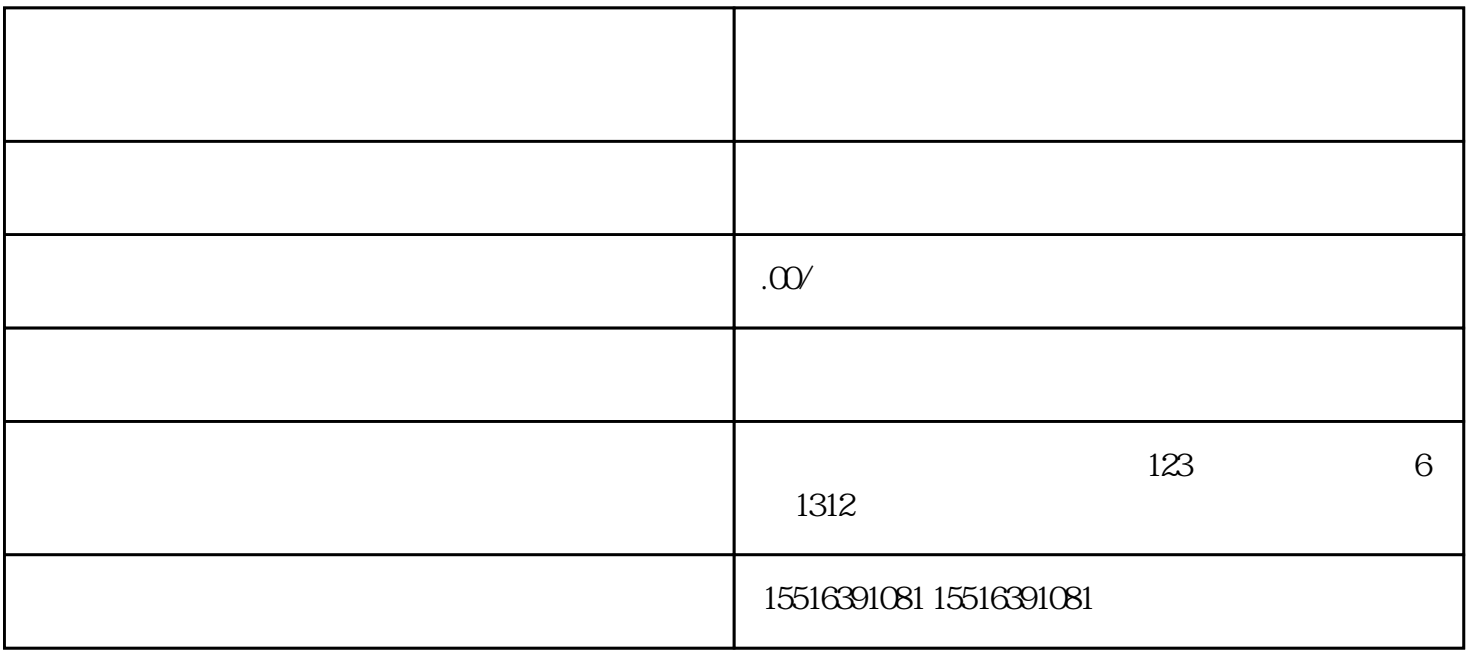

1.  $\ldots$   $\ldots$ 

 $4.$  "

 $3$   $*$   $*$   $*$ 

 $5 \t$  and  $4 \t$   $\cdot$   $\cdot$ 

1.  $\blacksquare$ 

 $2.$  "  $*$  "

 $3.$ 

 $2.$  " "

 $**$ 

 $**$  $\ast$ 

 $**$  $**$ 

 $**$ 

, where  $\ast\ast$